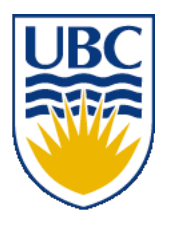

University of British Columbia CPSC 314 Computer Graphics Jan-Apr 2010

Tamara Munzner

#### **Hidden Surfaces III**

#### **Week 9, Wed Mar 17**

http://www.ugrad.cs.ubc.ca/~cs314/Vjan2010

#### **Review: BSP Trees**

- preprocess: create binary tree
	- recursive spatial partition
	- viewpoint independent

#### **Review: BSP Trees**

- runtime: correctly traversing this tree enumerates objects from back to front
	- viewpoint dependent: check which side of plane viewpoint is on **at each node**

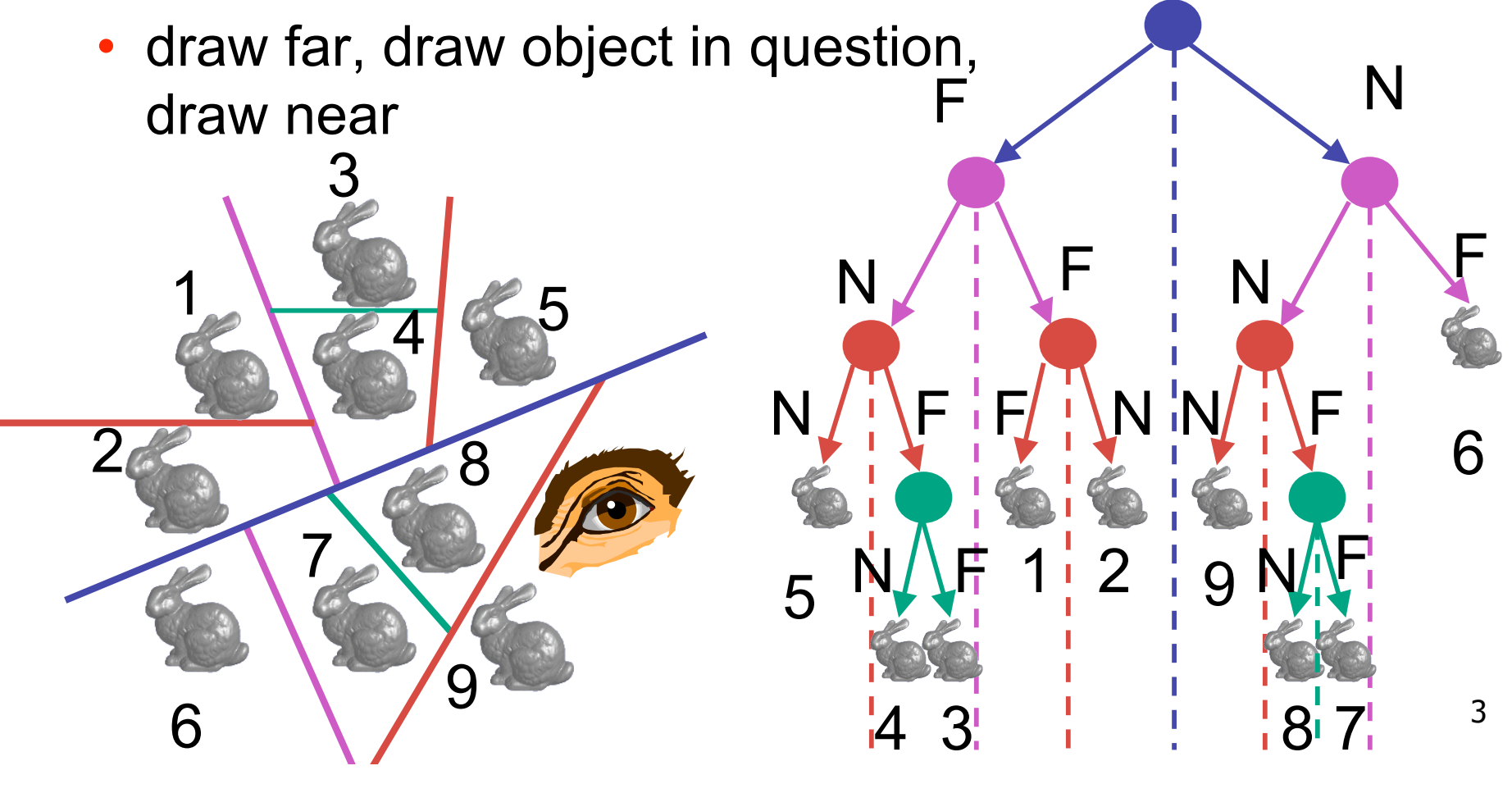

## **Review: The Z-Buffer Algorithm**

- augment color framebuffer with Z-buffer or depth buffer which stores Z value at each pixel
	- at frame beginning, initialize all pixel depths to ∞
	- when rasterizing, interpolate depth (Z) across polygon
	- check Z-buffer before storing pixel color in framebuffer and storing depth in Z-buffer
	- don't write pixel if its Z value is more distant than the Z value already stored there

## **More: Integer Depth Buffer**

- reminder from picking discussion
	- depth lies in the NDC z range [0,1]
	- format: multiply by 2^n -1 then round to nearest int
		- where  $n =$  number of bits in depth buffer
- 24 bit depth buffer  $= 2^{2}24 = 16,777,216$  possible values
	- small numbers near, large numbers far
- consider depth from VCS:  $(1< N) * (a + b / z)$ 
	- $N =$  number of bits of Z precision
	- $a = zFar / (zFar zNear)$
	- $b = zFar * zNear / (zNear zFar)$
	- $\bullet$  z = distance from the eye to the object

#### **Review: Depth Test Precision**

• reminder: perspective transformation maps eye-space (view) *z* to NDC *z*

 $\Gamma$  /

 $\sqrt{7}$ 

$$
\begin{bmatrix} E & 0 & A & 0 \ 0 & F & B & 0 \ 0 & 0 & C & D \ 0 & 0 & -1 & 0 \end{bmatrix} \begin{bmatrix} x \ y \ z \end{bmatrix} = \begin{bmatrix} Ex + Az \ Fy + Bz \ Cz + D \ -z \end{bmatrix} = \begin{bmatrix} \frac{Fy}{z} + Az \ -\frac{Fy}{z} + Bz \ -\frac{C}{z} + \frac{D}{z} \end{bmatrix}
$$
\n• thus:  $z_{\text{NDC}} = -\left(C + \frac{D}{z_{\text{eye}}}\right)$ 

#### **Review: Depth Test Precision**

- therefore, depth-buffer essentially stores  $1/z$ , rather than z!
- issue with integer depth buffers
	- high precision for near objects
	- low precision for far objects

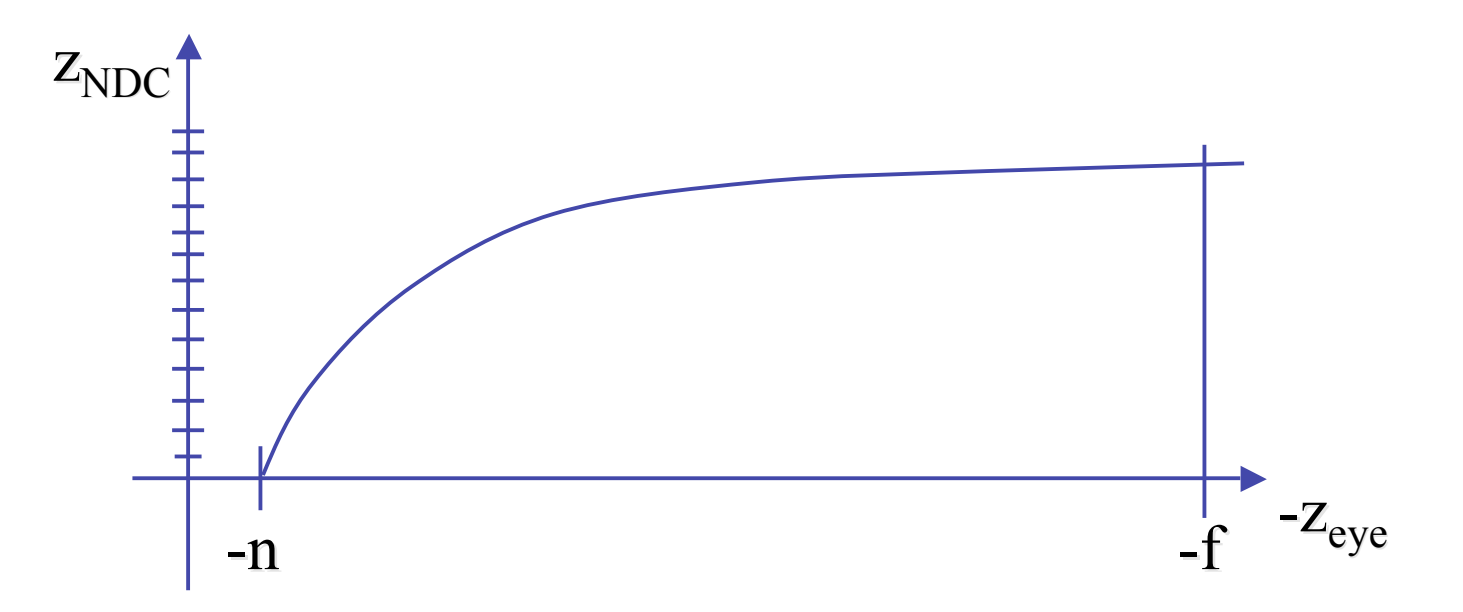

## **Review: Depth Test Precision**

- low precision can lead to depth fighting for far objects
	- two different depths in eye space get mapped to same depth in framebuffer
	- which object "wins" depends on drawing order and scanconversion
- gets worse for larger ratios *f:n*
	- *rule of thumb:* f:n < 1000 *for 24 bit depth buffer*
- with 16 bits cannot discern millimeter differences in objects at 1 km distance
- demo:

sjbaker.org/steve/omniv/love\_your\_z\_buffer.html

## **Correction: Ortho Camera Projection**

week4.day2, slide 18

 $\perp$ 

 $\overline{\phantom{a}}$ 

 $\boldsymbol{0}$ 

*y*

 $\overline{\mathsf{L}}$ 

 $\overline{\phantom{a}}$ 

 $\overline{\phantom{a}}$ 

=

|

 $\overline{\phantom{a}}$ 

*z p*

*y p*

 $\lfloor$ 

 $\overline{\phantom{a}}$ 

 $\overline{\phantom{a}}$ 

 $\overline{\phantom{a}}$ 

*x p*

 $\rfloor$ 

|

|

#

& *x*

|<br>|}

!

!

 $\overline{\phantom{a}}$ 

- camera's back planeparallel to lens
- infinite focal length
- no perspective convergence
- just throw away z values
- x and y coordinates do not change with respect to z in this projection

$$
\begin{bmatrix} D & 0 & 0 & A \\ 0 & E & 0 & B \\ 0 & 0 & F & C \\ 0 & 0 & 0 & 1 \end{bmatrix} \begin{bmatrix} x \\ y \\ z \\ 1 \end{bmatrix} = \begin{bmatrix} Dx + A \\ Ey + B \\ Fz + C \\ 1 \end{bmatrix}
$$

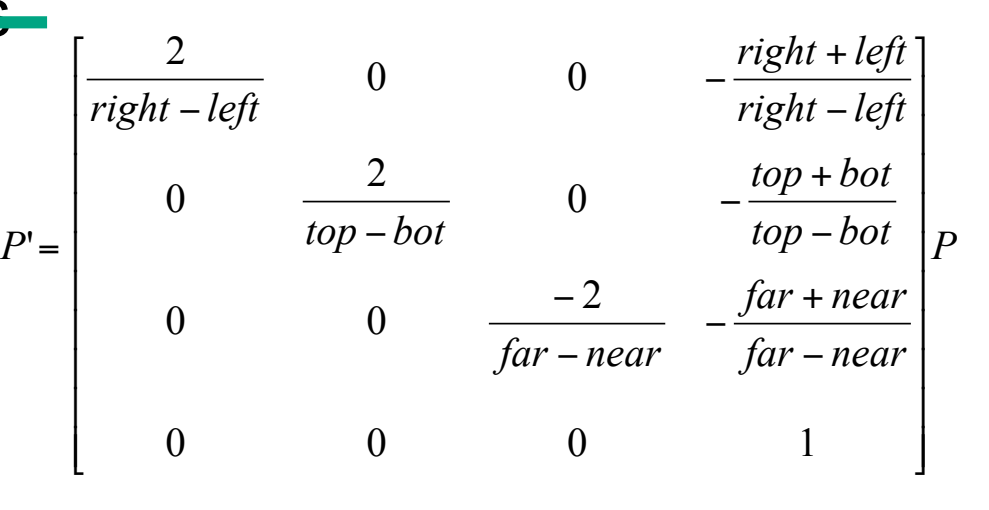

 $\theta$ 

 $\mathfrak f$ 

 $\lfloor$ 

 $\overline{\phantom{a}}$ 

=

!

 $\overline{\phantom{a}}$ 

 $\lfloor$ 

1

*p*

 $\overline{\phantom{a}}$ 

*z*

 $\mathfrak f$ 

 $\overline{\phantom{a}}$ 

 $\rfloor$ 

!

!

!

 $\left[x_{p}\right]$ 

*y p*

 $\overline{\phantom{a}}$ 

 $\overline{\phantom{a}}$ 

!

 $\overline{\phantom{a}}$ 

 $\rfloor$ 

**T** 

 $0 \quad 0 \quad 0$ 

 $\theta \hspace{.08cm} 0 \hspace{.1cm} 0 \hspace{.1cm} 0$ 

 $0 \rightarrow 0$ 

1 0 0 0

|

|

 $\overline{\mathcal{L}}$ 

 $\mathbf{I}$ 

 $\mathbf{r}$ 

 $\overline{\phantom{a}}$ 

 $\overline{\phantom{a}}$ 

 $\overline{\phantom{a}}$ 

 $\overline{\mathsf{L}}$ 

<u>ן</u>

!

*z*

*y*

*x*

!

!

#

## **Z-Buffer Algorithm Questions**

- how much memory does the Z-buffer use?
- does the image rendered depend on the drawing order?
- does the time to render the image depend on the drawing order?
- how does Z-buffer load scale with visible polygons? with framebuffer resolution?

## **Z-Buffer Pros**

- simple!!!
- easy to implement in hardware
	- hardware support in all graphics cards today
- polygons can be processed in arbitrary order
- easily handles polygon interpenetration
- enables deferred shading
	- rasterize shading parameters (e.g., surface normal) and only shade final visible fragments

#### **Z-Buffer Cons**

- poor for scenes with high depth complexity
	- need to render all polygons, even if most are invisible

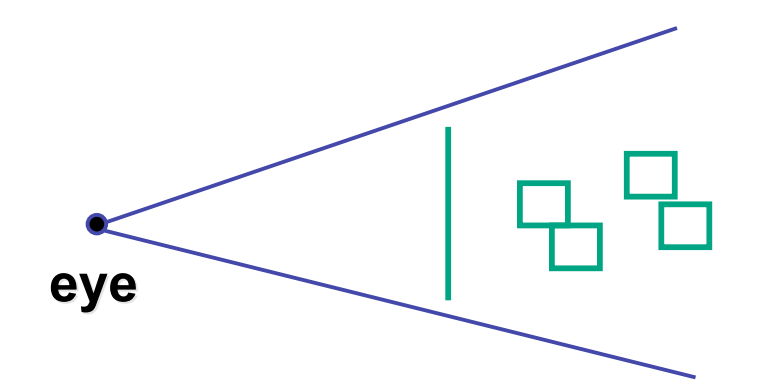

- shared edges are handled inconsistently
	- *ordering dependent*

## **Z-Buffer Cons**

- requires lots of memory
	- (e.g. 1280x1024x32 bits)
- requires fast memory
	- Read-Modify-Write in inner loop
- hard to simulate translucent polygons
	- we throw away color of polygons behind closest one
	- works if polygons ordered back-to-front
		- extra work throws away much of the speed advantage

## **Hidden Surface Removal**

- two kinds of visibility algorithms
	- object space methods
	- image space methods

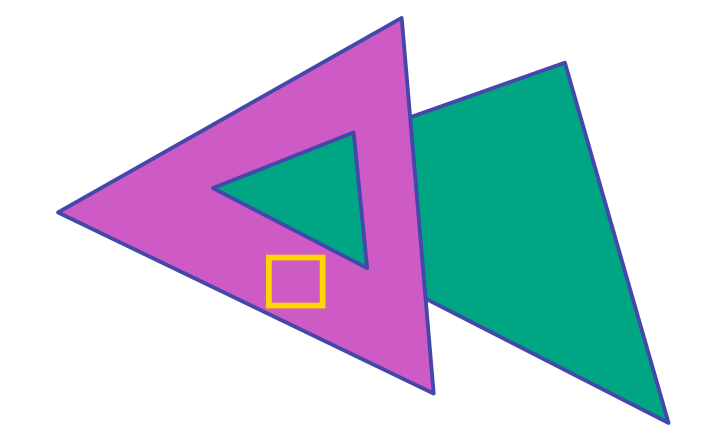

## **Object Space Algorithms**

- determine visibility on object or polygon level
	- using camera coordinates
- resolution independent
	- explicitly compute visible portions of polygons
- early in pipeline
	- after clipping
- requires depth-sorting
	- painter's algorithm
	- BSP trees

## **Image Space Algorithms**

- perform visibility test for in screen coordinates
	- limited to resolution of display
	- Z-buffer: check every pixel independently
- performed late in rendering pipeline

## **Projective Rendering Pipeline**

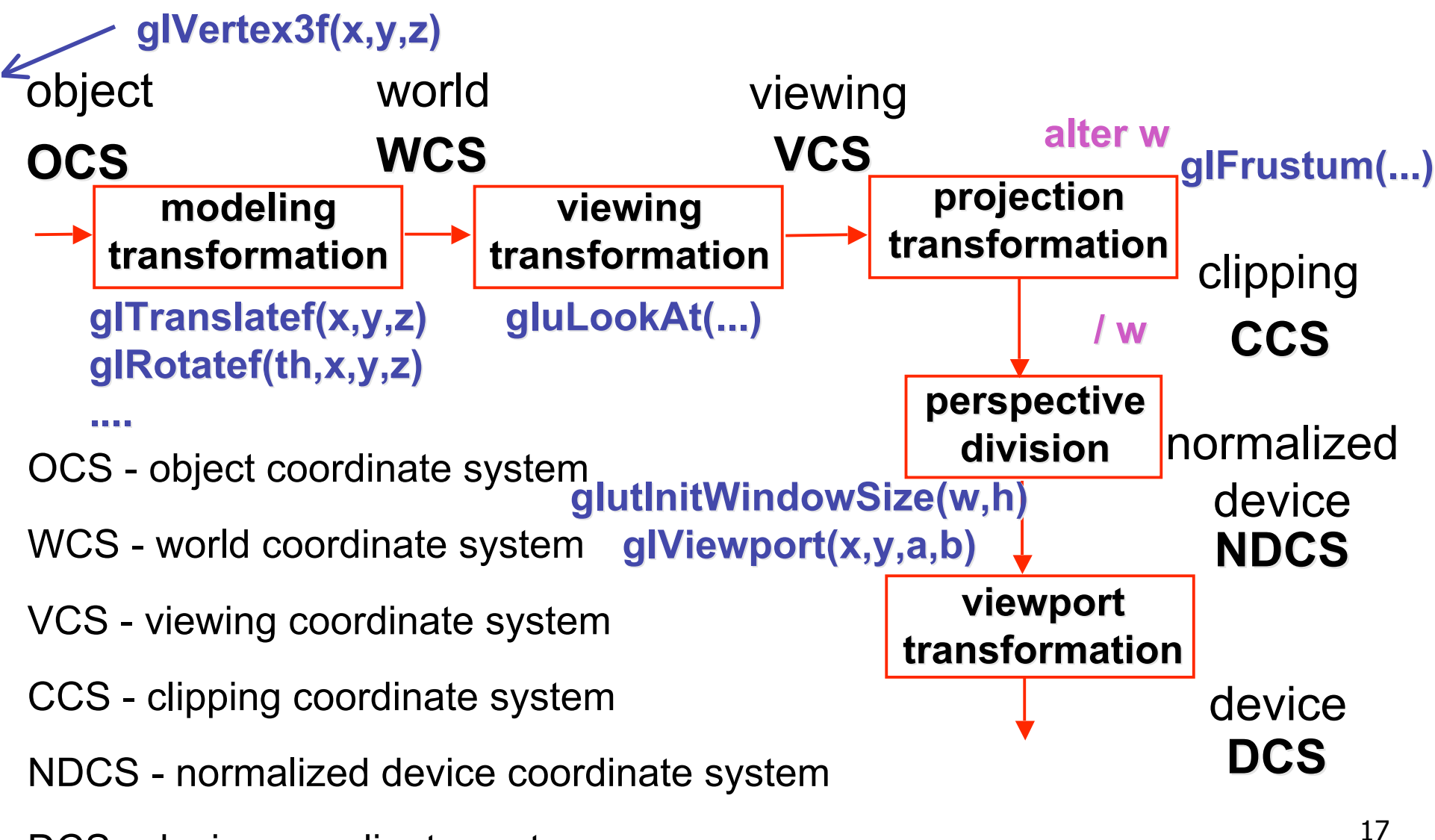

DCS - device coordinate system

#### **Rendering Pipeline**

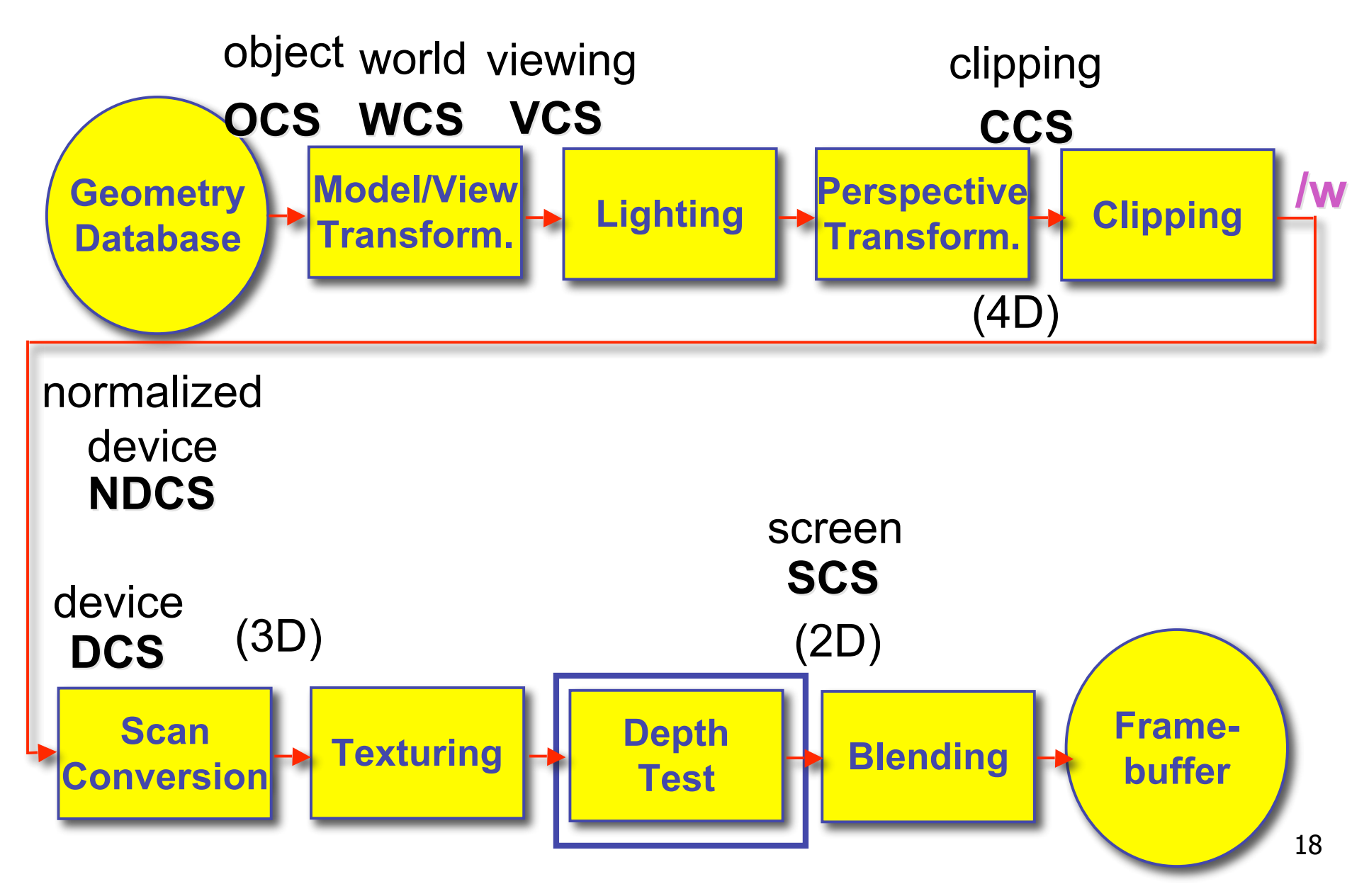

• on the surface of a closed orientable manifold, polygons whose normals point away from the camera are always occluded:

> note: backface culling alone doesn't solve the hidden-surface problem!

- not rendering backfacing polygons improves performance
	- by how much?
		- reduces by about half the number of polygons to be considered for each pixel
	- optimization when appropriate

- most objects in scene are typically "solid"
- rigorously: orientable closed manifolds
	- orientable: must have two distinct sides
		- cannot self-intersect
		- a sphere is orientable since has two sides, 'inside' and 'outside'.
		- a Mobius strip or a Klein bottle is not orientable
	- closed: cannot "walk" from one side to the other
		- sphere is closed manifold
		- plane is not

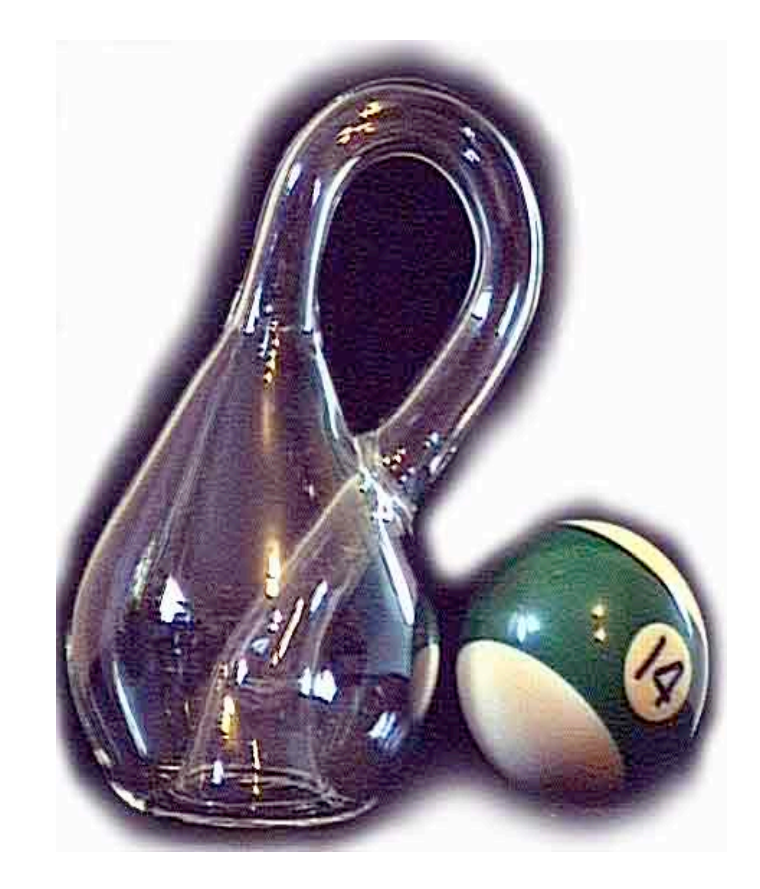

- examples of non-manifold objects:
	- a single polygon
	- a terrain or height field
	- polyhedron w/ missing face
	- anything with cracks or holes in boundary
	- one-polygon thick lampshade

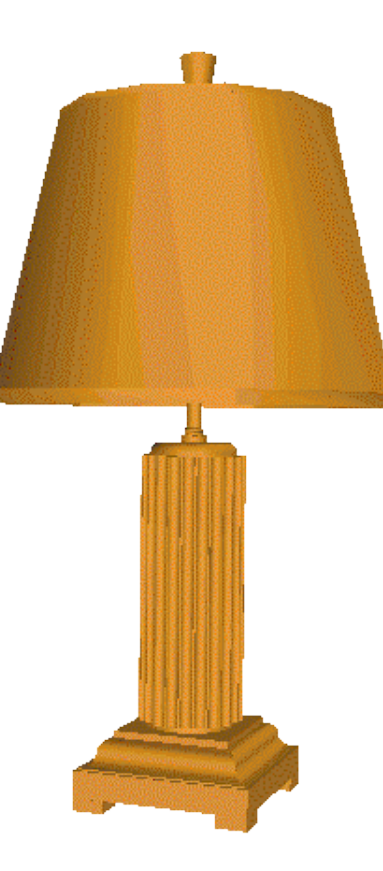

#### **Back-face Culling: VCS**

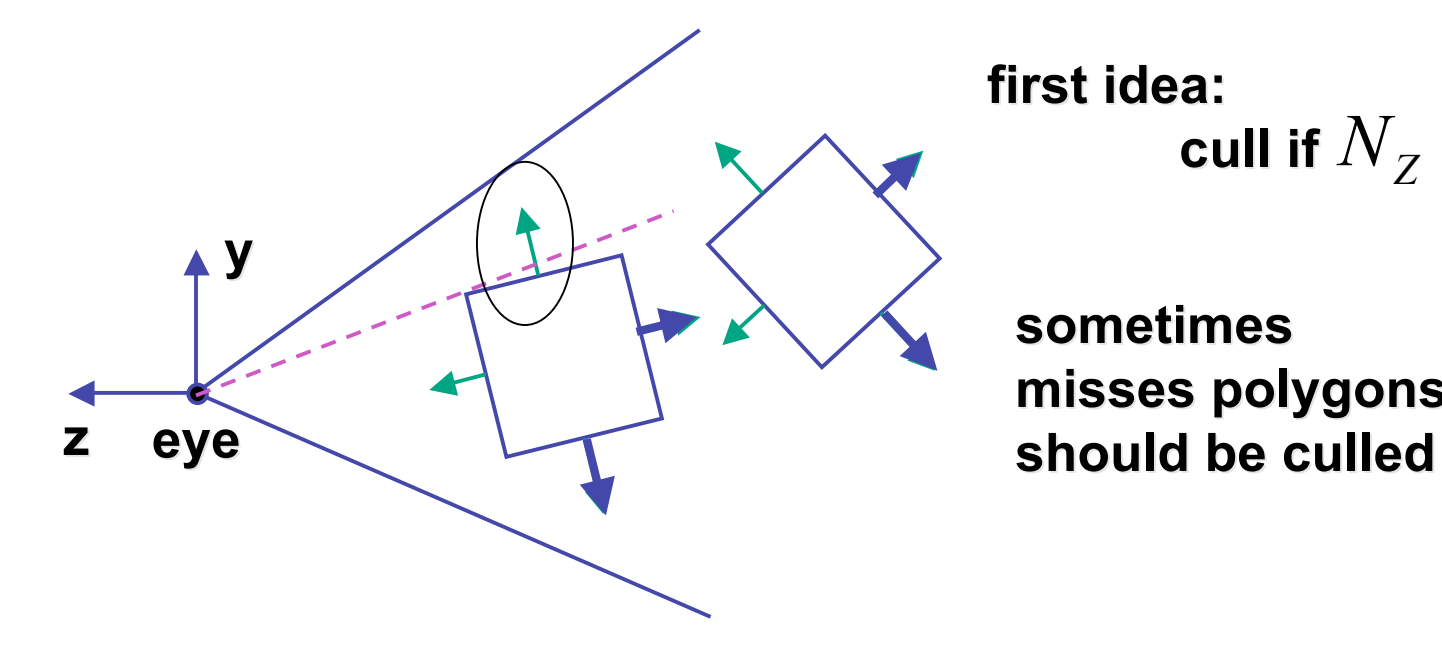

**first idea: first idea: cull if**  $N_Z < 0$ 

**sometimes sometimes misses polygons that misses polygons that**

#### **Back-face Culling: NDCS**

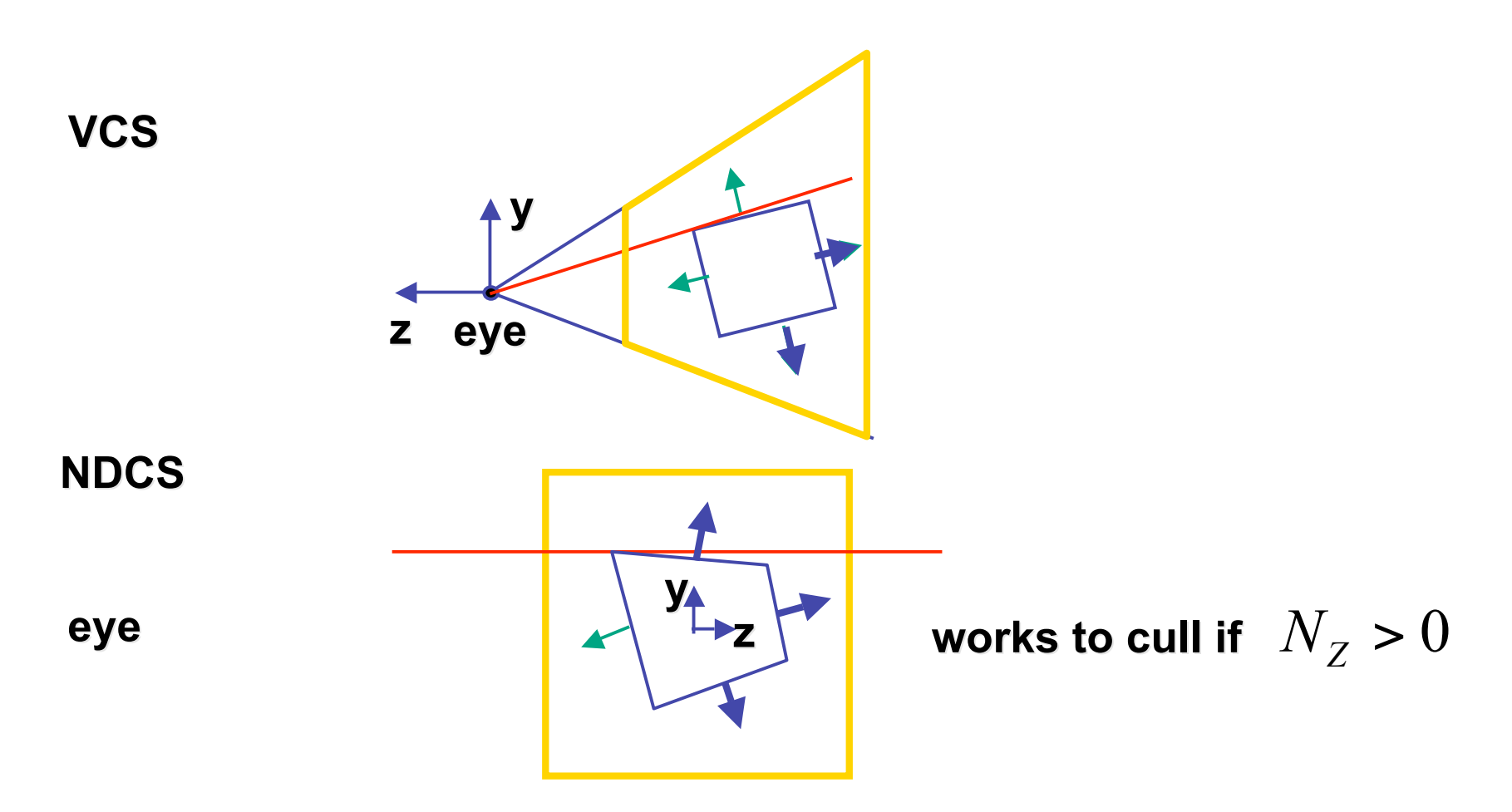

### **Invisible Primitives**

- *why might a polygon be invisible?*
	- polygon outside the *field of view / frustum*
		- solved by clipping
	- polygon is *backfacing*
		- solved by backface culling
	- polygon is *occluded* by object(s) nearer the viewpoint
		- solved by hidden surface removal

![](_page_26_Picture_0.jpeg)

## **Blending**

#### **Rendering Pipeline**

![](_page_28_Figure_1.jpeg)

## **Blending/Compositing**

- how might you combine multiple elements?
- foreground color **A**, background color **B**

![](_page_29_Figure_3.jpeg)

## **Premultiplying Colors**

- specify opacity with alpha channel:  $(r,g,b,\alpha)$ 
	- $\alpha$ =1: opaque,  $\alpha$ =.5: translucent,  $\alpha$ =0: transparent
- **A** *over* **B**
	- $C = \alpha A + (1-\alpha)B$
- but what if **B** is also partially transparent**?**
	- **C** = α**A** + (1-α) β**B** = β**B** + α**A** + β**B**  α β**B**
	- $\gamma = \beta + (1-\beta)\alpha = \beta + \alpha \alpha\beta$ 
		- 3 multiplies, different equations for alpha vs. RGB
- premultiplying by alpha
	- $C' = \gamma C$ ,  $B' = \beta B$ ,  $A' = \alpha A$
	- $C' = B' + A' \alpha B'$
	- $\gamma = \beta + \alpha \alpha \beta$ 
		- 1 multiply to find C, same equations for alpha and RGB

#### **Texturing**

## **Rendering Pipeline**

![](_page_32_Figure_1.jpeg)

## **Texture Mapping**

- real life objects have nonuniform colors, normals
- to generate realistic objects, reproduce coloring & normal variations = **texture**
- can often replace complex geometric details

![](_page_33_Picture_4.jpeg)

![](_page_33_Picture_5.jpeg)

# **Texture Mapping**

- introduced to increase realism
	- lighting/shading models not enough
- hide geometric simplicity
	- images convey illusion of geometry
	- map a brick wall texture on a flat polygon
	- create bumpy effect on surface
- associate 2D information with 3D surface
	- point on surface corresponds to a point in texture
	- "paint" image onto polygon

# **Color Texture Mapping**

- define color (RGB) for each point on object surface
- two approaches
	- surface texture map
	- volumetric texture

![](_page_35_Picture_5.jpeg)

![](_page_35_Picture_6.jpeg)

#### **Texture Coordinates**

- texture image: 2D array of color values (texels)
- assigning texture coordinates (s,t) at vertex with object coordinates (x,y,z,w)
	- use interpolated (s,t) for texel lookup at each pixel
	- use value to modify a polygon's color
		- or other surface property
	- specified by programmer or artist **glTexCoord2f(s,t)**

**glVertexf(x,y,z,w)**

![](_page_36_Picture_8.jpeg)

#### **Texture Mapping Example**

![](_page_37_Picture_1.jpeg)

#### **Example Texture Map**

![](_page_38_Figure_1.jpeg)

#### **Fractional Texture Coordinates**

![](_page_39_Figure_1.jpeg)

## **Texture Lookup: Tiling and Clamping**

- what if s or t is outside the interval [0...1]?
- multiple choices
	- use fractional part of texture coordinates
		- cyclic repetition of texture to tile whole surface glTexParameteri( …, GL\_TEXTURE\_WRAP\_S, GL\_REPEAT, GL TEXTURE WRAP T, GL REPEAT, ... )
	- clamp every component to range  $[0...1]$ 
		- re-use color values from texture image border glTexParameteri( …, GL\_TEXTURE\_WRAP\_S, GL\_CLAMP, GL TEXTURE WRAP T, GL CLAMP, ... )

![](_page_41_Figure_0.jpeg)

#### **Demo**

- Nate Robbins tutors
	- texture

## **Texture Coordinate Transformation**

- motivation
	- change scale, orientation of texture on an object
- approach
	- *texture matrix stack*
	- transforms specified (or generated) tex coords **glMatrixMode( GL\_TEXTURE ); glLoadIdentity(); glRotate();**
	- more flexible than changing (s,t) coordinates
- [demo]

 *…*

#### **Texture Functions**

- once have value from the texture map, can:
	- directly use as surface color: GL\_REPLACE
		- throw away old color, lose lighting effects
	- modulate surface color: GL\_MODULATE
		- multiply old color by new value, keep lighting info
		- texturing happens **after** lighting, not relit
	- use as surface color, modulate alpha: GL DECAL
		- like replace, but supports texture transparency
	- blend surface color with another: GL\_BLEND
		- new value controls which of 2 colors to use
		- indirection, new value not used directly for coloring
- **specify with** gltexEnvi (GL\_TEXTURE\_ENV, GL TEXTURE ENV MODE, <mode>)
- [demo]

#### **Texture Pipeline**

![](_page_45_Figure_1.jpeg)

## **Texture Objects and Binding**

- texture object
	- an OpenGL data type that keeps textures resident in memory and provides identifiers to easily access them
	- provides efficiency gains over having to repeatedly load and reload a texture
	- you can prioritize textures to keep in memory
	- OpenGL uses least recently used (LRU) if no priority is assigned
- texture binding
	- which texture to use right now
	- switch between preloaded textures

## **Basic OpenGL Texturing**

- create a texture object and fill it with texture data:
	- glGenTextures (num, &indices) to get identifiers for the objects
	- glBindTexture(GL TEXTURE 2D, identifier) to bind
		- following texture commands refer to the bound texture
	- glTexParameteri(GL TEXTURE 2D, …, …) to specify parameters for use when applying the texture
	- glTexImage2D(GL TEXTURE 2D, ....) to specify the texture data (the image itself)
- enable texturing: glEnable (GL\_TEXTURE\_2D)
- state how the texture will be used:
	- glTexEnvf(…)
- specify texture coordinates for the polygon:
	- use  $gl{\texttt{TextCoord}}$  (s, t) before each vertex:
		- qlTexCoord2f(0,0); qlVertex3f(x,y,z);

#### **Low-Level Details**

- large range of functions for controlling layout of texture data
	- state how the data in your image is arranged
	- e.g.: glPixelStorei(GL\_UNPACK\_ALIGNMENT, 1) tells OpenGL not to skip bytes at the end of a row
	- you must state how you want the texture to be put in memory: how many bits per "pixel", which channels,…
- textures must be square and size a power of 2
	- common sizes are 32x32, 64x64, 256x256
	- smaller uses less memory, and there is a finite amount of texture memory on graphics cards
- ok to use texture template sample code for project 4
	- http://nehe.gamedev.net/data/lessons/lesson.asp?lesson=09

# **Texture Mapping**

- texture coordinates
	- specified at vertices **glTexCoord2f(s,t); glVertexf(x,y,z);**
	- interpolated across triangle (like R,G,B,Z)
		- ... well not quite!

# **Texture Mapping**

- texture coordinate interpolation
	- perspective foreshortening problem

![](_page_50_Picture_3.jpeg)

#### **Interpolation: Screen vs. World Space**

- screen space interpolation incorrect
	- problem ignored with shading, but artifacts more visible with texturing  $P_0(x,y,z)$

![](_page_51_Figure_3.jpeg)

## **Texture Coordinate Interpolation**

- perspective correct interpolation
	- α**,** β**,** γ :
		- barycentric coordinates of a point **P** in a triangle
	- *s0*, *s1*, *s2* :
		- texture coordinates of vertices
	- *w0*, *w1*,*w2* :
		- homogeneous coordinates of vertices

![](_page_52_Figure_8.jpeg)

#### **Reconstruction**

![](_page_53_Figure_1.jpeg)

#### **(image courtesy of (image courtesy of Kiriakos Kutulakos, U Rochester) , U Rochester)**

#### **Reconstruction**

- how to deal with:
	- pixels that are much larger than texels?
		- apply filtering, "averaging"

![](_page_54_Figure_4.jpeg)

- pixels that are much smaller than texels ?
	- interpolate

![](_page_54_Figure_7.jpeg)

## **MIPmapping**

![](_page_55_Figure_1.jpeg)

With MIP-mapping<sup>56</sup>

#### **MIPmaps**

- **multum in parvo** -- many things in a small place
	- prespecify a series of prefiltered texture maps of decreasing resolutions
	- requires more texture storage
	- avoid shimmering and flashing as objects move
- gluBuild2DMipmaps
	- automatically constructs a family of textures from original texture size down to 1x1

![](_page_56_Picture_7.jpeg)

![](_page_56_Picture_8.jpeg)

![](_page_56_Picture_9.jpeg)

#### **MIPmap storage**

• only 1/3 more space required

![](_page_57_Picture_2.jpeg)

#### **Texture Parameters**

- in addition to color can control other material/object properties
	- surface normal (bump mapping)
	- reflected color (environment mapping)

![](_page_58_Picture_4.jpeg)

## **Bump Mapping: Normals As Texture**

- object surface often not smooth to recreate correctly need complex geometry model
- can control shape "effect" by locally perturbing surface normal
	- random perturbation
	- directional change over region

![](_page_59_Picture_5.jpeg)

#### **Bump Mapping**

![](_page_60_Figure_1.jpeg)

#### Original surface

![](_page_60_Figure_3.jpeg)

## **Bump Mapping**

![](_page_61_Picture_1.jpeg)

 $O'(u)$ 

Lengthening or shortening  $O(u)$  using  $B(u)$ 

![](_page_61_Figure_4.jpeg)

The vectors to the 'new' surface

# **Embossing**

- at transitions
	- rotate point's surface normal by *θ* or *θ*

![](_page_62_Picture_3.jpeg)

## **Displacement Mapping**

- bump mapping gets silhouettes wrong
	- shadows wrong too
- change surface geometry instead
	- only recently available with realtime graphics
	- need to subdivide surface

![](_page_63_Picture_6.jpeg)